hp OpenView

reporter

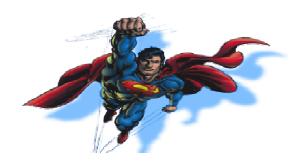

# HP OpenView Reporter Troubleshooting Guide

**Key Product Number: J5333WA** 

#### Notices:-

This publication is provided "as is" without warranty of any kind, either expressed or implied. Use of this publication is at your own risk and Hewlett-Packard Company shall have no liability for damages of any kind.

While reasonable precautions have been taken in the preparation of this document, Hewlett-Packard Company assumes no responsibility for errors or omissions. This document may contain technical inaccuracies or typographical errors. This document may be modified without notice.

The names of products and services included herein are trademarks of their respective owners. The products described in this publication may also be protected by one or more US patents, foreign patents, and/or pending applications, copyright and/or other intellectual property rights.

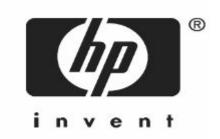

HP OpenView Software Division Application Services Management Hewlett-Packard Company Versions A.03.5 and A.03.6 31, January 2006

# **Table of Contents**

| Tabl | e of Contents                                       | 2   |
|------|-----------------------------------------------------|-----|
| Prod | luct related file locations                         | 3   |
| Rep  | orter components                                    | . 4 |
| Ø    | Discovery                                           | . 4 |
| Ø    | Discover_ITO                                        | 5   |
| Ø    | Discover_Neutron                                    | 5   |
| Ø    | Gather / GatherCODA                                 | 5   |
| Ø    | Gather_ITO                                          | . 6 |
| Ø    | RepMaint                                            | . 6 |
| Ø    | RepCrys                                             | . 7 |
| Ø    | NewDB                                               | . 8 |
| Ø    | RepLoad                                             | . 8 |
| Whi  | ch part of Reporter is failing?                     | . 9 |
| Ø    | Discovery Problems                                  | . 9 |
| Ø    | Gather Problems                                     | 10  |
| Ø    | RepMaint Problems                                   | 11  |
| Ø    | RepCrys Problems                                    | 11  |
| Ø    | Reporter Service/Scheduler Problems                 | 12  |
| Ø    | On Demand Reports Problems                          | 13  |
| Ø    | Installation Problems                               | 14  |
| Ø    | Time out Problems                                   | 14  |
| Ø    | Database Problems                                   | 15  |
| Ø    | DSN Settings                                        | 19  |
| Ø    | Firewall Settings                                   | 24  |
| Rep  | orter Integration with other OV products            | 24  |
| Ø    | OVO/U (OVOpearations for Unix)                      | 24  |
| Ø    | OVO/W (OVOpearations for Windows)                   | 24  |
| Ø    | OVPM                                                |     |
| Ø    | SPIs                                                | 25  |
| Ø    | NNM                                                 | 25  |
| Rep  | orter Settings                                      | 25  |
| Ø    | MetricList Rules                                    | 25  |
| Ø    | Shift Rules                                         | 26  |
| Rep  | orter Performance Tips                              | 26  |
| Sche | eduler Return Codes                                 | 27  |
| Crys | stal Print Engine Return Codes                      | 28  |
| Win  | dows Specific Error Codes                           | 32  |
| Che  | cklist Questions for Isolating Problems in Reporter | 32  |
| One  | nView Knowledgebase                                 | 33  |

#### **Product related file locations**

| Binaries and Libraries    | <installdir>\bin</installdir>                           |
|---------------------------|---------------------------------------------------------|
| Status and Trace files    | <installdir>\Data</installdir>                          |
| Report package (SRP)      | <pre><installdir>\newconfig\packages</installdir></pre> |
| Report templates          | <installdir>\Data\reports</installdir>                  |
| Reports web page location | <installdir>\Data\webpages</installdir>                 |
| Help files                | <installdir>\Help\reporter\c</installdir>               |
| On-Demand Reports         | <installdir>\HPOV_IOPS\cgi-bin</installdir>             |
| Release notes             | <installdir>\Releasenotes</installdir>                  |

## **Reporter Tracing**

In general the status.Reporter file should be the first level of diagnosis for any problem. Trace files provide an in-depth look at what the internals of Reporter are doing and will be helpful in quickly resolving difficult problems.

Below is a summary of the different tracing levels for Reporter:

- 0 is off (no tracing),
- 1 is minimal tracing,
- 9 is maximum tracing.

Tracing level can be set using configure reporter options.

#### Recommended tracing levels:

**Level 1** provides some additional information that might be interesting to advanced users. Examples of this are that Discovery will list non-DCE MeasureWare/OVPA Agents it finds.

**Level 3** is the setting for a cautious user who wants tracing on "just in case" an intermittent problem is occurring and that information will be trapped in the trace file when the error occurs.

**Level 5** produces many messages and is the highest level that is typically used.

**Levels 6 - 9** produce large volumes of internal information. Only go to level 6-9 if you will be sending the trace files back to your support representative for investigation.

## **Reporter GUI**

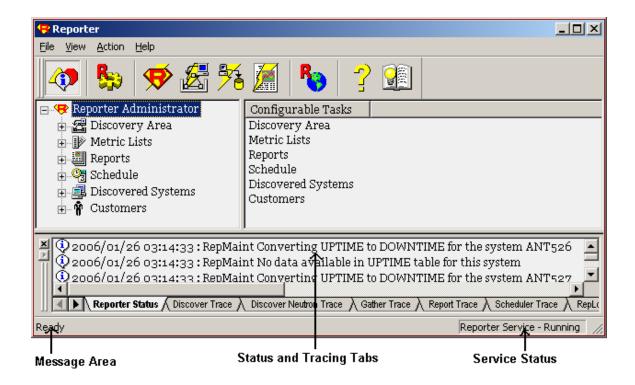

## Reporter components

## Ø Discovery

The *discovery* program searches for installed MeasureWare/OVPA/OVO Agents in the network and adds the information to the Reporter database.

| Parameter                                                         | Function                                                                                       |
|-------------------------------------------------------------------|------------------------------------------------------------------------------------------------|
| -long                                                             | Use fully qualified system names.                                                              |
| -short                                                            | Use short system names                                                                         |
| -b " <filename>"</filename>                                       | Bulk Discovery: Use the text file as a list of systems names to discover.                      |
| -s " <network>" "<domain>" "<system>"</system></domain></network> | Discover a single system                                                                       |
| -d " <network>" "<domain>"</domain></network>                     | Discover all systems in a domain                                                               |
| -n " <network>"</network>                                         | Discover all systems in a Network                                                              |
| -q                                                                | Quiet: It suppresses normal start-up and status messages. This flag may be used with any other |

|               | options.                                                                        |  |
|---------------|---------------------------------------------------------------------------------|--|
| <none></none> | <ul><li>Discover systems using:</li><li>Systems found with OVO agents</li></ul> |  |
|               | <ul> <li>Systems/Networks/Domains in the Discovery<br/>Area</li> </ul>          |  |

#### Ø Discover\_ITO

The *discover\_ito* program searches/queries the OVOU database for managed systems through the configured DSN *ov\_net*.

Command line parameters:

| Parameter             | Function                                        |  |  |
|-----------------------|-------------------------------------------------|--|--|
| <none></none>         | Discover from the "OpenView" database,          |  |  |
|                       | automatically detects OVO version 7 and above   |  |  |
| 7                     | The OVO is version 7.x. If used, this parameter |  |  |
|                       | must be the first parameter entered.            |  |  |
| 8                     | The OVO is version 8.x. If used, this parameter |  |  |
|                       | must be the first parameter entered.            |  |  |
| <database></database> | The name of the OVO database as entered in the  |  |  |
|                       | Reporter's Configure-Databases section.         |  |  |

#### Ø Discover\_Neutron

The *discover\_neutron* program searches/queries the OVOW Management server.

Command line parameters:

| Parameter     |         |           | Function   |         |         |
|---------------|---------|-----------|------------|---------|---------|
| <none></none> | Contact | OVOW      | Management | server, | collect |
|               | managed | node info | rmation.   |         |         |

#### Ø Gather / Gather CODA

The gather program collects data from MeasureWare Agents.

The gatheCODA program collects data from OVO Agents.

Data may be summarized and is subsetted during this process. In case the collection tables do not exist in the Reporter database, then Gather or GatherCODA builds the missing table definition.

| Parameter | Function                                       |
|-----------|------------------------------------------------|
| -h        | Stop gathering data at the end of the previous |

|                           | summarization interval. Without this parameter, data available until the previous night is gathered.              |
|---------------------------|----------------------------------------------------------------------------------------------------|
| <systemname></systemname> | The system to gather data from and the name must match with the Discovered Systems list in the Reporter database. |

#### Ø Gather\_ITO

The gather\_ito program extracts data from OVOU database into the Reporter database. Gathered data will be summarized and subsetted during this process.

#### Command line parameters:

| Parameter             | Function                                        |
|-----------------------|-------------------------------------------------|
| <none></none>         | Gather from the "openview" database and         |
|                       | automatically detect OVO 7 and above.           |
| 7                     | The OVO is version 7.x. If used, this parameter |
|                       | must be the first parameter entered.            |
| 8                     | The OVO is version 8.x. If used, this parameter |
|                       | must be the first parameter entered.            |
| <database></database> | The name of the database as entered in the      |
|                       | Reporter's Configure-Databases section.         |

#### Ø RepMaint

The *RepMaint* program performs various maintenance activities on the data in the Reporter database and is scheduled between data gather and report generation cycles. RepMaint can remove systems, metric lists, calculate downtime from uptime table and update group calculations. The data trim is carried performed based on the retention days for each metric list.

| Parameter                                     | Function                                                                                                    |
|-----------------------------------------------|----------------------------------------------------------------------------------------------------|
| <none></none>                                 | Remove old data from the database, according to the "retain days" parameter for each metric list. Remove data from the special tables "Completed" and "Downtime" based on the Retain Days value for the "GLOBAL" metric list.                         |
| -s <system><br/>-S <system></system></system> | Check to see if this system is marked as "Excluded" in the Systems Information area. If so, then remove all data for this system from the database, except for the entry in the Systems table. (Leave the systems table entry, marked as "Excluded"). |
| -t                                            | Process the data tables and recalculates the shift                                                                                                    |

| -T                                          | and downtime information. This applies any new                 |
|---------------------------------------------|----------------------------------------------------------------|
|                                             | rules from the Shifts and Holidays tables.                     |
| -g                                          | Process the Automatic Grouping Specifications.                 |
| 8                                           | Add systems to groups if they are not already                  |
|                                             | present. Do not remove any systems from groups                 |
|                                             | to which they currently belong.                                |
| -G                                          | Remove all groups (except the ALL group). Then                 |
|                                             | Process the Automatic Grouping Specifications.                 |
|                                             | Add systems to groups as indicated.                            |
| -r <metriclist></metriclist>                | Remove all data from one database table.                       |
| -R <metriclist></metriclist>                | <metriclist> must match a metric list name in the</metriclist> |
|                                             | Reporter database.                                             |
| -remove <system></system>                   | Remove all data for a system from the database.                |
| -REMOVE <system></system>                   | This option will also remove the system from the               |
|                                             | systems table, leaving no trace of the system in the           |
|                                             | database.                                                      |
|                                             | Note: If this system is re-discovered, it will be              |
|                                             | added back into the database. This is not true if the          |
|                                             | system is "Excluded", see the -s option.                       |
| -clean                                      | Remove all .png files created while generating                 |
|                                             | reports. This option is only available with version            |
|                                             | 3.6                                                            |
| -AddCustomer < ProductCode>                 | Add the product's interest for a customer. Also add            |
| <customername></customername>               | all customer enabled reports to this customer.                 |
|                                             | ProductCode = 'R' for Reporter.                                |
|                                             | 'I' for OVIS.                                                  |
| -RemoveCustomer <productcode></productcode> | Remove this product's interest for this customer.              |
| <customername></customername>               | Remove the customer from the tables if no other                |
|                                             | products are interested.                                       |
|                                             | ProductCode = 'R' for Reporter.                                |
| , T I I                                     | 'I' for OVIS.                                                  |
| -trace <tracelevel></tracelevel>            | Sets the trace level to decimal value trace level.             |

# Ø RepCrys

The RepCrys program generates reports using the Crystal Reports  $^{\mathrm{TM}}$  run-time report engine.

| Parameter                 | Function                                                                                                    |
|---------------------------|----------------------------------------------------------------------------------------------------|
| <none></none>             | Prepare the web page linking to all reports, then prepare each report as specified in the Reporter database.                                                 |
| <reportname></reportname> | Prepare a single report. <reportname> must match a report definition in the Reporter database.  Note: The report definition must include an ALL</reportname> |

|                                                                                                    | template for this parameter.                         |  |
|----------------------------------------------------------------------------------------------------|------------------------------------------------------|--|
| <reportname> -g <groupname></groupname></reportname>                                                              | Prepare a single report for a specified group        |  |
|                                                                                                    | <groupname>.</groupname>                             |  |
|                                                                                                    | Note: The report definition must include a           |  |
|                                                                                                    | <b>GROUP</b> template for this parameter.            |  |
| <reportname> -s <system></system></reportname>                                                                    | Prepare a single report for a specified system       |  |
|                                                                                                    | <system>.</system>                                   |  |
|                                                                                                    | Note: The report definition must include a           |  |
|                                                                                                    | <b>SYSTEM</b> template for this parameter.           |  |
| <report name=""> -c <customer< td=""><td>Generates the reports assigned to the customer</td></customer<></report> | Generates the reports assigned to the customer       |  |
| name>                                                                                                    | mentioned in command line                            |  |
| -link                                                                                                    | Build the links and control pages only               |  |
| -schedule                                                                                                    | Build the links and control pages, guarantee (add if |  |
|                                                                                                    | necessary) there is a schedule entry for each report |  |
|                                                                                                    | to be generated.                                     |  |

#### Ø NewDB

The *newDB* program creates a new Reporter database or insures the existing database contains the required schema. It is capable to expanding column width or adding indexes if need be.

Note: newDB will not delete any existing data.

#### Command line parameters:

| Parameter                  | Function                                                                                                    |
|----------------------------|----------------------------------------------------------------------------------------------------|
| <none></none>              | Create a new Reporter database (according to the ODBC definition for the System Data Source Name "Reporter"). Take care that ODBC is pointing to a supported database or errors may occur. |
| -xml <filename></filename> | Read the XML content and build the tables/views described in it.                                                                                                    |

## Ø RepLoad

The *repload* loads/saves Reporter configuration into/from the Reporter database. Repload is generally not used by the user, but is internally launched by NewDB or Reporter.exe.

| Parameter                     | Function                                                         |  |  |
|-------------------------------|------------------------------------------------------------------|--|--|
| <templatefile></templatefile> | Load information from the <templatefile> into the</templatefile> |  |  |
|                               | Reporter database. Avoid adding duplicate                        |  |  |

|                                                                         | information or modifying any information currently in the database.                                                                                                   |
|-------------------------------------------------------------------------|----------------------------------------------------------------------------------------------------|
| -save <templatefile> -SAVE <templatefile></templatefile></templatefile> | Create the <templatefile> file based on the current contents of the Reporter database.  Any current <templatefile> will be overwritten!</templatefile></templatefile> |
| -remove <templatefile></templatefile>                                   | Removes configuration specified in the templatefile from Reporter database.                                                                                           |

## Which part of Reporter is failing?

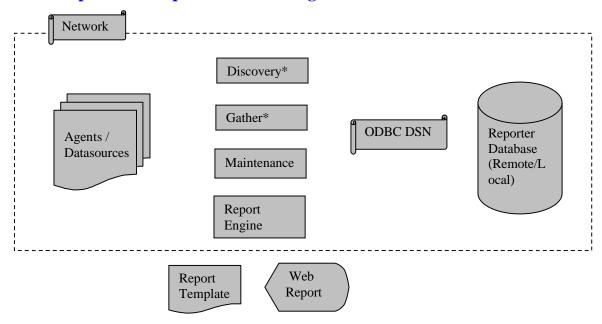

## **Ø Discovery Problems**

- Ü Check the 'Discover Trace' tab for errors.
- Ü Make sure that MeasureWare/OVPA/OVO agent is running on the system you are trying to discover.
- Ü Make sure name resolution from Agent to Reporter and Reporter to Agent happens properly.

If your environment has DNS configured, nslookup will help in name resolution. If DNS is not configured, please make sure that 'hosts' file on Agents and Reporter has to be configured accordingly.

Following commands can be used to verify the connectivity and name resolution, from **both** Agent to Reporter and Reporter to Agent:

*nslookup* <SystemName / IPAddress> (If DNS Server is configured).

Ping < SystemName / IPAddress>

- Ü Verify the DCE/NCS bindings on the Agent.
- Ü Try binding RPC to single IPAddress if agent is of type MeasureWare, and having multiple interfaces.
- Ü If the Embedded Performance Component (EPC/Coda) is configured to use the HTTPS protocol, Reporter 3.5/3.6 fails to make a connection to the Embedded Performance Component on OVO8.x/OVPA4.5 HTTPS agents and are unable to collect performance metrics.

However, these applications can connect to and collect performance metrics, if the Embedded Performance Component is configured to use the HTTP protocol. To determine if the EPC is configured to use the HTTP protocol or the HTTPS protocol, run the command on agent:

<OV\_DIR>/bin/ovconfget coda SSL\_SECURITY where <OV\_DIR> is the directory where EPC is installed.

If the output is ALL or REMOTE, then EPC is configured to use the HTTPS protocol. If the output is NONE, then EPC is configured to use the HTTP protocol.

To configure EPC to use the HTTP protocol, run the command: <0V\_DIR>/bin/ovconfchg -ns coda -set SSL\_SECURITY NONE

#### Ø Gather Problems

- Ü Check the 'Gather Trace' tab for errors.
- Ü Make sure that MeasureWare/OVPA/OVO agent is running on the system you are trying to discover.
- Ü Make sure name resolution from Agent to Reporter and Reporter to Agent happens properly.

If your environment has DNS configured, nslookup will help in name resolution. If DNS is not configured, please make sure that 'hosts' file on Agents and Reporter has to be configured accordingly.

Following commands can be used to verify the connectivity and name resolution, from **both** Agent to Reporter and Reporter to Agent:

nslookup <SystemName / IPAddress> (If DNS Server is configured).

Ping <SystemName / IPAddress>

- Ü Verify the DCE/NCS bindings on the Agent.
- Ü Try binding RPC to single IPAddress if agent is of type MeasureWare, and having multiple interfaces.

- Ü Try drawing graphs using perfview/OVPM (if available)
- Ü Extract data on the agent verify if data is collected or not, in case of MWA agent.
- Ü Use the command "codautil –dumpds <ds>" or "ovcodautil –dumpds <ds>" to verify if data is collected or not, in case of Coda agent.
- Ü If you observe differences in data being collected, and agents and Reporter live in different time zones, enquire with support team for hotfix
- Ü Unable to collect SPI data. Please ensure the corresponding SPI templates are configured to log data into EPC/Coda and have been deployed on the agents.
- Ü If the Embedded Performance Component (EPC/Coda) is configured to use the HTTPS protocol on OVO8.x/OVPA4.5 agents, follows the steps provided under 'Discovery Problems' section.

## **Ø** RepMaint Problems

- Ü Check the 'Maintenance Trace' tab for errors.
- Ü Verify the shifts.
- Ü Verify the database user used in Reporter has delete privileges to trim old data.
- Ü If you observe time outs while trimming huge tables, please contact support for hotfix.
- Ü If the GMTOFFSET field is 'NULL' in the SYSTEMS table for a System, RepMaint process may end with an Exception. Please re-discover the systems as a workaround.

## **Ø RepCrys Problems**

- Ü Check the 'Report Trace' tab for errors.
- Ü Please verify the return codes given below.
- Ü Make sure in Reporter's report configuration, Database Name, Date Range are selected correctly.
- Ü For "failed to open rowset" errors (Reporter 3.6), If the Report templates are HP's out-of-the-box templates, Please download the appropriate templates from <a href="ftp://ftp.hp.com/pub/ovreporter">ftp://ftp.hp.com/pub/ovreporter</a>
  If the templates are custom templates, please refer to Reporter 3.6 Release Notes

   "Known Problems and Workarounds for existing Crystal 8.5 Templates".
- Ü For "Error detected by database DLL" errors (Reporter 3.5), it could be because of:
  - 1. Invalid shifts configured in Reporter.
  - 2. Error Returned by ODBC Driver
  - 3. Null Value Passed to Subreport

- 4. Installation Issues. There have been instances where multiple copies of Crpe32.dll
  - on the same web server computer has caused the error.
- 5. Severed Database Connections
- 6. Dynamic Change of Database
- 7. Stored Procedure Parameters
- 8. Database Driver Consistency
- 9. System Locale settings.
- 10. Verify the list of Crystal Dlls (with version) mentioned in the Release Notes.
- Ü If you observe temporary files are not deleted properly after Report generation cycle, please contact Support team for hotfix.
- Ü For SPI Reports / Custom Reports
  - 1. Make sure data is being collected on the agent.
  - 2. Make sure Gather process is collecting data for corresponding MetricLists.
  - 3. In case of Custom templates, make sure you are referring to proper database/table/fields.

## Ø Reporter Service/Scheduler Problems

- Ü Please make sure that Reporter Service is running.
- Ü Please make sure that 'Log On' setting for Reporter Service has enough privileges. Ideally it should be 'LocalSystem'.
- Ü If the default schedules are deleted accidentally/intentionally, you may see inconsistent reports.

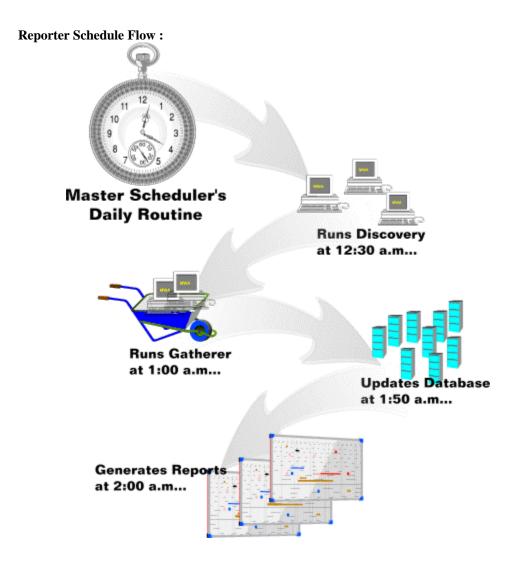

## Ø On Demand Reports Problems

- Ü Verify the output of: <a href="http://creativecolor:blue;">http://creativecolor:blue;</a> <a href="http://creativecolor:blue;">http://creativecolor:blue;</a> <a href="http://creativecolor:blue;">http://creati
- Verify the output of: <a href="http://<Reporter\_Server>/hpov\_iops/cgi-bin/Analyzer.exe?-info">http://<Reporter\_Server>/hpov\_iops/cgi-bin/Analyzer.exe?-info</a>, for error tag.
   Here <a href="https://exerver-server">Reporter\_Server</a> is the name of your Reporter server
- Ü URLScan/IISLockd: The URLScan filter prevents web server requests that match certain patterns from reaching the web server for processing. If used, the URLScan filter must have its parameters set to allow the requests to Analyzer.exe (allow .exe extensions). These settings are changed by editing the "urlscan.ini" file. See Microsoft's documentation for more information on using URLScan. <a href="http://www.microsoft.com/technet/security/tools/urlscan.mspx">http://www.microsoft.com/technet/security/tools/urlscan.mspx</a>

Ü On Windows 2003 servers, make sure that you have allowed CGI Extensions.

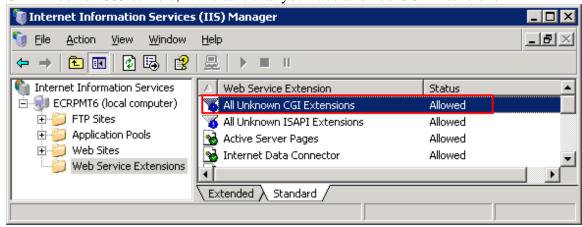

Ü If all the systems do not appear under "System Names" list, delete/rename the file %OVDataDir%\VPI\_Cache.txt and refresh the On Demand Reports page in the browser.

#### Ø Installation Problems

#### Ü Remote Installations:

Remote installations are supported on Terminal Services in "*Remote Administrator mode*" from a CD or local disk. Reporter *can not* be installed remotely for Terminal Services in "*Application mode*" or remotely from mapped network drive.

Remote installations are also supported over VNC, Dameware.

Ü Reporter fresh installation or upgrade from 3.5 to 3.6 fails in SQL Server environment.

For this problem, workaround notes are available at: http://openview.hp.com/ecare/getsupportdoc?docid=OV-EN019894

Ü Installing Reporter 3.5 on Windows 2003. Before installing Reporter 3.5 on Windows 2003, stop the Terminal Server service, install Reporter and start Terminal Services. The reason for this is, Reporter 3.5 used an older version of InstallShield that conflicts with Terminal Server.

#### Ø Time out Problems

Reporter provides "time-out" capability to kill programs that run longer than practical (default setting or user controlled).

1. Master Schduler

The Master Scheduler program monitors each program it creates to determine if it exceeds its configured maximum run time. If a program doesn't finish in time, the master scheduler will kill it and indicate it has "timed out".

This can be configured by the 'Run Time' option of a scheduled process.

#### 2. Hang Timer

Sometimes killing scheduled processes through master scheduler may leave resources allocated and can eventually cause hangs. In order to avoid this problem, Reporter programs have internal hang detectors that will cause a hung program to "terminate itself" before it has to be "killed". It can clean up their resources better.

#### **Increasing the Hang Timer value**

#### Reporter 3.6

In 3.6 this can be configured under: Reporter UI -> File Menu -> Configure -> Options.

#### Reporter 3.5

Run "regedt32" or "regedit" and add a new value under the path; HKLM\SOFTWARE\Hewlett-Packard\The Reporter\CurrentVersion\

Name this value "Hang\_Timer" and give it a type of "REG\_DWORD".

#### **CAUTION:**

Setting the Hang Timer to longer values should only be done after all other causes for timeouts have been exhausted

#### Ø Database Problems

- Wost of the Database related errors can be resolved by running the utility NewDB.exe
- Ü Verify database user and password used for Reporter (Reporter UI -> File -> Configure -> Databases) has ownership on all the Tables and Views of Reporter.
- Ü For resetting the forgotten password for MSDE, please refer to the document: <a href="http://openview.hp.com/ecare/getsupportdoc?docid=OV-EN010959">http://openview.hp.com/ecare/getsupportdoc?docid=OV-EN010959</a>

Database error messages that are frequently seen with Reporter. (For database modifications, it is recommended that you consult your DBA)

## **Oracle Error codes:**

| Database Error                                                                          | Module        | Cause                                                                                            | Action                                                                                                    |
|-----------------------------------------------------------------------------------------|---------------|--------------------------------------------------------------------------------------------------|----------------------------------------------------------------------------------------------------|
| ORA-00942 : table or view does not exist                                                | RepMaint.exe  | MetricLists are not assigned to any Discovered Systems/Groups                                    | Metric lists must be manually assigned to the Discovered Systems/Groups for this configuration to work. It is necessary to Gather data after adding and associating a new Metric list. Also refer to:  http://www.openview.hp.com/ecare/getsupportdoc?docid=OV-EN011997 |
| ORA-00942 : table or view does not exist                                                | Other modules |                                                                                                  | Run NewDB.exe.  Make sure all the necessary Reporter packages are installed.  E.g., If "OV Operations for UNIX v" package is not installed,  Discover_ITO module may throw this error.                                                                                  |
| ORA-01460:<br>unimplemented or<br>unreasonable<br>conversion<br>requested               | RepMaint.exe  | problems with ODBC<br>driver 9.02.00.54<br>accessing Oracle 9i                                   | upgrade ODBC driver – to 9.2.0.6.0. contact oracle support for more details.                                                                                                    |
| ORA-01658: unable to create INITIAL extent for segment in tablespace REPORTER           |               | Missing space in the REPORTER Tablespace                                                         | Alter the REPORTER tablespace with more space                                                                                                    |
| ORA-01659:<br>unable to allocate<br>MINEXTENTS<br>beyond 1 in<br>tablespace<br>REPORTER |               | Failed to find sufficient contiguous space to allocate MINEXTENTS for the segment being created. | Use ALTER TABLESPACE ADD DATAFILE to add additional space to the tablespace or retry with smaller value for MINEXTENTS, NEXT or PCTINCREASE                                                                                                    |
| ORA-00903:<br>invalid table name<br>ORA-01400: cannot                                   |               | A non English Oracle driver is used.                                                             | Please install the English ODBC driver <a href="http://www.openview.hp">http://www.openview.hp</a> .                                                                                                    |

| ("OPENVIEW"."C OMPLETED"."ID" ) ORA-00904 invalid columne name Reporter 3.5.  ORA-01031: insufficient privileges  ORA-01031: insufficient privileges  ORA-01031: insufficient  | · ANTITAL ·          |              |                      | / / /                      |
|----------------------------------------------------------------------------------------------------|----------------------|--------------|----------------------|----------------------------|
| ORA-00904 invalid columne name  Reporter 3.5 to 3.6  ORA-01031: Insufficient privileges  ORA-01031: Insufficient privileges  ORA-01031: In | insert NULL into     |              |                      | com/ecare/getsupportdoc    |
| ORA-00904 invalid columne name    Pageorter   3.5   CREATE OR REPLACE PUBLIC SYNONYM "SYSTEMS" FOR "SCHEMA"."SYSTEMS"; FOR "SCHEMA"."SYSTEMS"; FOR "SCHEMA"."SYSTEMS"; FOR "SCHEMA"."SYSTEMS" in the owner of the schema or create a Synonym. E.g., CREATE OR REPLACE PUBLIC SYNONYM "SYSTEMS" FOR "SCHEMA"."SYSTEMS"; FOR "SCHEMA"."SYSTEMS"; FOR "SCHEMA"."SYSTEMS"; and the owner of the schema or create a Synonym. E.g., CREATE OR REPLACE PUBLIC SYNONYM "SYSTEMS"; FOR "SCHEMA"."SYSTEMS"; and the owner of the schema or create a Synonym. E.g., CREATE OR REPLACE PUBLIC SYNONYM "SYSTEMS"; FOR "SCHEMA"."SYSTEMS"; and the owner of the schema or create a Synonym. E.g., CREATE OR REPLACE PUBLIC SYNONYM "SYSTEMS"; and the owner of the schema or create a Synonym. E.g., CREATE OR REPLACE PUBLIC SYNONYM "SYSTEMS"; and the owner of the schema or create a Synonym. E.g., CREATE OR REPLACE PUBLIC SYNONYM "SYSTEMS"; and the owner of the schema or create a Synonym. E.g., CREATE OR REPLACE PUBLIC SYNONYM "SYSTEMS"; and the owner of the schema or create a Synonym. E.g., CREATE OR REPLACE PUBLIC SYNONYM "SYSTEMS"; and the owner of the schema or create a Synonym. E.g., CREATE OR REPLACE PUBLIC SYNONYM "SYSTEMS"; and the owner of the schema or create user openview identified by openview default tablespace REPORTER; grant create session, create table, create view, create any index, create sequence, create procedure, create ringer, unlimited tablespace to openview; Refer to "Create Reporter tablespace, user, and privileges" in "Installation and Special Configurations Guide" - > Part D Or Part E  ORA-01013: user requested cancel of current operation  ORA-01013: user requested cancel of current operation  ORA-01013: user requested cancel of current operation  ORA-01013: user requested cancel of current operation  ORA-01013: user requested cancel of current operation of the owner of the schema of the owner of the schema or create user openview identified by openview default tablespace (REPORTER; grant create user openview identified by openview defa | `                    |              |                      | <u>?docid=OV-EN008491</u>  |
| columne name  Reporter to 3.6  Reporter could not access the Reporter database schema.  ORA-01031: insufficient privileges  ORA-01031: insufficient privileges  The database user hasn't been setup with enough privileges  The database user hasn't been setup with enough privileges  The database user hasn't been setup with enough privileges  REPORTER: grant create session, create table, create view, create any index, create sequence, create procedure, create trigger, unlimited tablespace to openview;  Refer to "Create Reporter tablespace, user, and privileges"  ORA-01013: user requested cancel of current operation  ORA-01015: user requested cancel of current operation  ORA-01016: user requested cancel of current operation  ORA-01017: user requested cancel of current operation  ORA-01018: user requested cancel of current operation  ORA-01019: user requested cancel of current operation  ORA-01019: user requested user openview default tablespace user, and prival prival prival prival prival pri | OMPLETED"."ID"       |              |                      |                            |
| columne name  Reporter to 3.6  Reporter could not access the Reporter database schema.  ORA-01031: insufficient privileges  ORA-01031: insufficient privileges  The database user hasn't been setup with enough privileges  The database user hasn't been setup with enough privileges  The database user hasn't been setup with enough privileges  REPORTER; grant create session, create table, create view, create any index, create sequence, create procedure, create trigger, unlimited tablespace to openview;  Refer to "Create Reporter tablespace, user, and privileges"  ORA-01013: user requested cancel of current operation  ORA-01015: user requested cancel of current operation  ORA-01016: user requested cancel of current operation  ORA-01017: user requested cancel of current operation  ORA-01018: user requested cancel of current operation  ORA-01019: user requested cancel of current operation  ORA-01019: user requested user openview identified by openview default tablespace user, and private user op | )                    |              |                      |                            |
| Reporter could not access the Reporter database schema.  Or create a Synonym. E.g  CREATE OR REPLACE PUBLIC SYNONYM "SYSTEMS" FOR "SCHEMA"."SYSTEMS ";  The database user hasn't been setup with enough privileges  The database user hasn't been setup with enough privileges  The database user hasn't been setup with enough privileges  REPORTER; grant create session, create table, create view, create any index, create sequence, create procedure, create trigger, unlimited tablespace to openview;  Refer to "Create Reporter tablespace, user, and privileges" in "Installation and Special Configurations Guide" - > Part D Or Part E  ORA-01013: user requested cancel of current operation  ORA-01013: user requested cancel of current operation  ORA-01013: user requested cancel of current operation  Wrong ODBC driver ("Microsoft ODBC for Oracle") is being used.  Wrong ODBC briver, Not "Microsoft ODBC for Oracle".                                                                                                    | ORA-00904 invalid    | Upgrade from | The Database user    | Either use the             |
| access the Reporter database schema.  Or create a Synonym. E.g  CREATE OR REPLACE PUBLIC SYNONYM "SYSTEMS" FOR "SCHEMA"."SYSTEMS";  insufficient privileges  ORA-01031: Insufficient hasn't been setup with enough privileges  The database user create user openview identified by openview default tablespace REPORTER; grant create session, create table, create view, create any index, create sequence, create procedure, create trigger, unlimited tablespace to openview;  Refer to "Create Reporter tablespace, user, and privileges" in "Installation and Special Configurations Guide" -> Part D Or Part E  ORA-01013: user requested cancel of current operation  ORA-00911:  ORA-00911:  Wrong ODBC (driver)  Wrong ODBC (driver)  Wrong ODBC (driver)  Wrong ODBC (driver)  Install Oracle Client software on Reporter server and use the Oracle Driver, Not "Microsoft ODBC for Oracle".                                                                                                    | columne name         | Reporter 3.5 | configured in        | appropriate user who is    |
| database schema.    CREATE OR REPLACE PUBLIC SYNONYM "SYSTEMS" FOR "SCHEMA"."SYSTEMS" insufficient privileges   Privileges                                                                                                    |                      | to 3.6       | Reporter could not   | the owner of the schema    |
| ORA-01031: insufficient privileges  The database user hasn't been setup with enough privileges  The database user hasn't been setup with enough privileges  The database user hasn't been setup with enough privileges  REPORTER; grant create session, create table, create view, create any index, create sequence, create procedure, create trigger, unlimited tablespace to openview;  Refer to "Create Reporter tablespace, user, and privileges" in "Installation and Special Configurations Guide" -> Part D Or Part E  ORA-01013: user requested cancel of current operation  ORA-00911:  ORA-00911:  ORA-00911:  ORA-00911:  ORA-00911:  ORA-00911:  ODBC for Oracle") is state:37000,Native: 9011,Origin:[Micros oft][ODBC driver")  ODBC for Oracle".                                                                                                    |                      |              | access the Reporter  | Or create a Synonym.       |
| ORA-01031: insufficient privileges  The database user hasn't been setup with enough privileges  The database user hasn't been setup with enough privileges  The database user hasn't been setup with enough privileges  REPORTER; grant create session, create table, create view, create any index, create sequence, create procedure, create trigger, unlimited tablespace to openview;  Refer to "Create Reporter tablespace, user, and privileges" in "Installation and Special Configurations Guide" -> Part D Or Part E  ORA-01013: user requested cancel of current operation  ORA-00911:  ORA-00911:  ORA-00911:  ORA-00911:  ORA-00911:  ORA-00910DBC for Oracle") is state:37000,Native: 9011,Origin:[Micros oft][ODBC driver" to "ODBC for Oracle"."  ODBC for Oracle".                                                                                                    |                      |              | database schema.     | E.g,.                      |
| ORA-01031: insufficient privileges  The database user hasn't been setup with enough privileges  The database user hasn't been setup with enough privileges  REPORTER; grant create session, create table, create view, create any index, create sequence, create procedure, create trigger, unlimited tablespace to openview;  Refer to "Create Reporter tablespace, user, and privileges" in "Installation and Special Configurations Guide" - > Part D Or Part E  ORA-01013: user requested cancel of current operation  ORA-09911: invalid character Error -1; ORA-00911: invalid character Error -1; ODBC for Oracle") is being used.  Wrong ODBC driver ("Microsoft ODBC for Oracle") oDBC for Oracle Driver, Not "Microsoft ODBC for Oracle".                                                                                                    |                      |              |                      | CREATE OR REPLACE          |
| ORA-01031: insufficient privileges  The database user hasn't been setup with enough privileges  enough privileges  The database user hasn't been setup with enough privileges  REPORTER; grant create session, create any index, create sequence, create procedure, create trigger, unlimited tablespace to openview;  Refer to "Create Reporter tablespace, user, and privileges" in "Installation and Special Configurations Guide" - > Part D Or Part E  ORA-01013: user requested cancel of current operation  ORA-01013: user requested cancel of current operation  Wrong ODBC driver("Microsoft ODBC for Oracle") is being used.  Wrong ODBC Driver, Not "Microsoft ODBC for Oracle".                                                                                                    |                      |              |                      | PUBLIC SYNONYM             |
| ORA-01031: insufficient privileges  The database user hasn't been setup with enough privileges  enough privileges  The database user hasn't been setup with enough privileges  REPORTER; grant create session, create table, create view, create any index, create sequence, create procedure, create trigger, unlimited tablespace to openview;  Refer to "Create Reporter tablespace, user, and privileges" in "Installation and Special Configurations Guide" -> Part D Or Part E  ORA-01013: user requested cancel of current operation  ORA-01013: user requested cancel of current operation  ORA-01013: user requested cancel of consider the consideration of the current operation of the current operation of the current operation of the current operation of the current operation of the current operation operation of the current operation of the current operation of  |                      |              |                      | "SYSTEMS" FOR              |
| ORA-01031: insufficient privileges  The database user hasn't been setup with enough privileges  enough privileges  REPORTER; grant create session, create table, create view, create any index, create sequence, create procedure, create trigger, unlimited tablespace to openview;  Refer to "Create Reporter tablespace, user, and privileges" in "Installation and Special Configurations Guide" - > Part D Or Part E  ORA-01013: user requested cancel of current operation  ORA-00911: invalid character Error -1; State:37000,Native: 911,Origin:[Micros oft][ODBC driver]  Wrong ODBC for Oracle") is being used.  Wrong Wrong ODBC for Oracle Driver, Not "Microsoft ODBC for Oracle".                                                                                                    |                      |              |                      |                            |
| insufficient privileges  hasn't been setup with enough privileges  lidentified by openview default tablespace REPORTER; grant create session, create any index, create sequence, create trigger, unlimited tablespace to openview;  Refer to "Create Reporter tablespace, openview;  Refer to "Create Reporter tablespace, user, and privileges" in "Installation and Special Configurations Guide" - > Part D Or Part E  ORA-01013: user requested cancel of current operation  ORA-00911: wrong ODBC driver("Microsoft ODBC for Oracle") is being used.  Wrong ODBC for Oracle" ODBC for Oracle" oDBC for Oracle" ODBC for Oracle" ODBC for Oracle".                                                                                                    |                      |              |                      |                            |
| insufficient privileges  hasn't been setup with enough privileges  lidentified by openview default tablespace REPORTER; grant create session, create table, create view, create any index, create sequence, create procedure, create trigger, unlimited tablespace to openview;  Refer to "Create Reporter tablespace, user, and privileges" in "Installation and Special Configurations Guide" - > Part D Or Part E  ORA-01013: user requested cancel of current operation  ORA-00911: invalid character Error -1; Solution of the "Enable Query Timeout" option currently checked please uncheck it.  ORA-00910 Install Oracle Client of twer("Microsoft ODBC for Oracle") is being used.  Diver, Not "Microsoft ODBC for Oracle".                                                                                                    | OR A-01031·          |              | The database user    | create user openview       |
| enough privileges  enough privileges  default tablespace REPORTER; grant create session, create table, create view, create any index, create sequence, create procedure, create trigger, unlimited tablespace to openview;  Refer to "Create Reporter tablespace, user, and privileges" in "Installation and Special Configurations Guide" - > Part D Or Part E  ORA-01013: user requested cancel of current operation  ORA-01013: user requested cancel of current operation  Wrong ODBC driver ("Microsoft ODBC for Oracle") is being used.  Wrong odbC for Oracle".  OBC for Oracle".                                                                                                    |                      |              |                      | -                          |
| REPORTER; grant create session, create table, create view, create any index, create sequence, create trigger, unlimited tablespace to openview;  Refer to "Create Reporter tablespace, user, and privileges" in "Installation and Special Configurations Guide" - > Part D Or Part E  ORA-01013: user requested cancel of current operation  ORA-00911: uvalid character Error -1; Vrong ODBC driver("Microsoft ODBC for Oracle") is being used.  REPORTER; grant create session, create table, create view, create any index, create sequence, create procedure, create view, create any index, create sequence, create procedure, create view, create any index, create sequence, create procedure, create view, create any index, create sequence, create procedure, create view, create any index, create sequence, create procedure, create view, create able, create view, create able, create view, create any index, create sequence, create procedure, create view, create any index, create sequence, create procedure, create view, create any index, create sequence, create procedure, create view, create any index, create sequence, create procedure, create view, create any index, create sequence, create procedure, create view, create any index, create sequence, create procedure, create view, create any index, create sequence, create procedure, create view, create any index, create sequence, create procedure, create view, create sequence, create procedure, create view, create sequence, create sequence, create procedure, create view, create sequence, create view, create sequence, cre |                      |              | <u> </u>             | • =                        |
| grant create session, create table, create view, create any index, create sequence, create sequence, create procedure, create trigger, unlimited tablespace to openview;  Refer to "Create Reporter tablespace, user, and privileges" in "Installation and Special Configurations Guide" - > Part D Or Part E  ORA-01013: user requested cancel of current operation  ORA-00911:  ORA-00911:  Wrong ODBC driver ("Microsoft of Variety of Company of Company of Com | privileges           |              | enough privileges    | -                          |
| create table, create view, create any index, create sequence, create sequence, create procedure, create trigger, unlimited tablespace to openview;  Refer to "Create Reporter tablespace, user, and privileges" in "Installation and Special Configurations Guide" -> Part D Or Part E  ORA-01013: user requested cancel of current operation  ORA-00911: invalid character driver("Microsoft invalid character Error -1; State:37000,Native: 911,Origin:[Microsoft][ODBC driver]  ODBC for Oracle") is being used.  OCBC for Oracle".                                                                                                    |                      |              |                      | · ·                        |
| create any index, create sequence, create procedure, create trigger, unlimited tablespace to openview;  Refer to "Create Reporter tablespace, user, and privileges" in "Installation and Special Configurations Guide" -> Part D Or Part E  ORA-01013: user requested cancel of current operation  ORA-00911:  invalid character driver("Microsoft ODBC for Oracle") is server and use the Oracle Driver, Not "Microsoft ODBC for Oracle".  ORA-00911: being used.  ORA-00911: oracle any index, create sequence, create procedure, create trigger, unlimited tablespace, user, and privileges" in "Installation and Special Configurations Guide" -> Part D Or Part E  Go to System DSN and select Reporter. Select the Configure button. If the "Enable Query Timeout" option currently checked please uncheck it.  Install Oracle Client software on Reporter server and use the Oracle Driver, Not "Microsoft ODBC for Oracle".                                                                                                    |                      |              |                      |                            |
| sequence, create procedure, create trigger, unlimited tablespace to openview;  Refer to "Create Reporter tablespace, user, and privileges" in "Installation and Special Configurations Guide" -> Part D Or Part E  ORA-01013: user requested cancel of current operation  Wrong ODBC the "Configure button. If the "Enable Query Timeout" option currently checked please uncheck it.  ORA-00911: Wrong ODBC driver "Microsoft ODBC for Oracle") is being used.  ORA-00911: oracle Client software on Reporter server and use the Oracle Driver, Not "Microsoft ODBC for Oracle".                                                                                                    |                      |              |                      |                            |
| procedure, create trigger, unlimited tablespace to openview;  Refer to "Create Reporter tablespace, user, and privileges" in "Installation and Special Configurations Guide" - > Part D Or Part E  ORA-01013: user requested cancel of current operation  ORA-0911:  invalid character  Error -1;  State:37000,Native:  911,Origin:[Micros oft][ODBC driver]  procedure, create trigger, unlimited tablespace to openview;  Refer to "Create Reporter tablespace, user, and privileges" in "Installation and Special Configurations Guide" - > Part D Or Part E  Go to System DSN and select Reporter. Select the Configure button. If the "Enable Query Timeout" option currently checked please uncheck it.  ORA-00911:  ORA-00911:  ORA-00910:  ORA-00911:  ORA-00911:  ORA |                      |              |                      | -                          |
| unlimited tablespace to openview;  Refer to "Create Reporter tablespace, user, and privileges" in "Installation and Special Configurations Guide" - > Part D Or Part E  ORA-01013: user requested cancel of current operation  ORA-01013: user requested cancel of current operation  Wrong ODBC driver ODBC for Oracle") is server and use the Oracle Driver, Not "Microsoft ODBC for Oracle".  ORA-00911: being used.  Unlimited tablespace to openview;  Refer to "Create Reporter tablespace, user, and privileges" in "Installation and Special Configurations Guide" - > Part D Or Part E  Go to System DSN and select Reporter. Select the Configure button. If the "Enable Query Timeout" option currently checked please uncheck it.  ORA-00911: oDBC for Oracle") is server and use the Oracle Driver, Not "Microsoft ODBC for Oracle".                                                                                                    |                      |              |                      | -                          |
| tablespace to openview;  Refer to "Create Reporter tablespace, user, and privileges" in "Installation and Special Configurations Guide" - > Part D Or Part E  ORA-01013: user requested cancel of current operation  ORA-01013: user  requested cancel of current operation  Wrong ODBC driver ("Microsoft oDBC for Oracle") is being used.  ORA-00911: being used.  Wrong ODBC for Oracle".  ODBC for Oracle".                                                                                                    |                      |              |                      | _                          |
| Refer to "Create Reporter tablespace, user, and privileges" in "Installation and Special Configurations Guide" - > Part D Or Part E  ORA-01013: user requested cancel of current operation  ORA-01013: user requested cancel of current operation  Wrong ODBC driver ODBC driver  Refer to "Create Reporter tablespace, user, and privileges" in "Installation and Special Configurations Guide" - > Part D Or Part E  Go to System DSN and select Reporter. Select the Configure button. If the "Enable Query Timeout" option currently checked please uncheck it.  ORA-00911: Wrong ODBC driver ("Microsoft oDBC for Oracle") is server and use the Oracle State:37000,Native: being used.  Driver, Not "Microsoft ODBC for Oracle".                                                                                                    |                      |              |                      |                            |
| Reporter tablespace, user, and privileges" in "Installation and Special Configurations Guide" - > Part D Or Part E  ORA-01013: user requested cancel of current operation  ORA-01013: user requested cancel of current operation  ORA-01013: user requested cancel of current operation  ORA-01013: user requested cancel of current operation  ORA-01013: user requested cancel of current operation  ORA-01013: user requested cancel of current operation  ORA-01013: user requested cancel of current operation  ORA-01013: user requested cancel of configure button. If the "Enable Query Timeout" option currently checked please uncheck it.  ORA-01013: user requested cancel of current operation of current operation. If the "Enable Query Timeout" option currently checked please uncheck it.  ORA-01013: user requested cancel of current operation. If the "Enable Query Timeout" option currently checked please uncheck it.  ORA-01013: user requested cancel of configure button. If the "Enable Query Timeout" option currently checked please uncheck it.  ORA-01013: user requested cancel of configure button. If the "Enable Query Timeout" option currently checked please uncheck it.  ORA-01013: user requested cancel of configure button. If the "Enable Query Timeout" option currently checked please uncheck it.  ORA-01013: user requested cancel of configure button. If the "Enable Query Timeout" option currently checked please uncheck it.  ORA-01013: user requested cancel of configure button. If the "Enable Query Timeout" option currently checked please uncheck it.  ORA-01013: user requested cancel of configure button. If the "Enable Query Timeout" option currently checked please uncheck it.  ORA-01013: user requested cancel of configure button. If the "Enable Query Timeout" option currently checked please uncheck it.  ORA-011: user requested cancel of configure button. If the "Enable Query Timeout" option currently checked please uncheck it.  ORA-011: user requested cancel of configure button. If the "Enable Query Timeout" option currently checke |                      |              |                      | tablespace to openview;    |
| Reporter tablespace, user, and privileges" in "Installation and Special Configurations Guide" - > Part D Or Part E  ORA-01013: user requested cancel of current operation  ORA-01013: user requested cancel of current operation  ORA-01013: user requested cancel of current operation  ORA-01013: user requested cancel of current operation  ORA-01013: user requested cancel of current operation  ORA-01013: user requested cancel of current operation  ORA-01013: user requested cancel of current operation  ORA-01013: user requested cancel of configure button. If the "Enable Query Timeout" option currently checked please uncheck it.  ORA-01013: user requested cancel of current operation of current operation. If the "Enable Query Timeout" option currently checked please uncheck it.  ORA-01013: user requested cancel of current operation. If the "Enable Query Timeout" option currently checked please uncheck it.  ORA-01013: user requested cancel of configure button. If the "Enable Query Timeout" option currently checked please uncheck it.  ORA-01013: user requested cancel of configure button. If the "Enable Query Timeout" option currently checked please uncheck it.  ORA-01013: user requested cancel of configure button. If the "Enable Query Timeout" option currently checked please uncheck it.  ORA-01013: user requested cancel of configure button. If the "Enable Query Timeout" option currently checked please uncheck it.  ORA-01013: user requested cancel of configure button. If the "Enable Query Timeout" option currently checked please uncheck it.  ORA-01013: user requested cancel of configure button. If the "Enable Query Timeout" option currently checked please uncheck it.  ORA-01013: user requested cancel of configure button. If the "Enable Query Timeout" option currently checked please uncheck it.  ORA-011: user requested cancel of configure button. If the "Enable Query Timeout" option currently checked please uncheck it.  ORA-011: user requested cancel of configure button. If the "Enable Query Timeout" option currently checke |                      |              |                      | Defen to "Cuesto           |
| user, and privileges" in "Installation and Special Configurations Guide" - > Part D Or Part E  ORA-01013: user requested cancel of current operation  Wrong ODBC Install Oracle Client invalid character Error -1; State:37000,Native: 911,Origin:[Micros oft][ODBC driver  user, and privileges" in "Installation and Special Configurations desired.  Wrong OD BC Install Oracle Client software on Reporter server and use the Oracle Driver, Not "Microsoft ODBC for Oracle".                                                                                                    |                      |              |                      |                            |
| "Installation and Special Configurations Guide" - > Part D Or Part E  ORA-01013: user requested cancel of current operation  ORA-01013: user requested cancel of current operation  ORA-01013: user requested cancel of current operation  ORA-01013: user requested cancel of current operation  ORA-01013: user requested cancel of current operation  ORA-01013: user requested cancel of control of control operation of current operation  ORA-01013: user requested cancel of control operation of current operation  ORA-01013: user requested cancel of control operation operation of control operation of current operation of current operation of current operation of current operation of current operation of current operation of current operation operation operat |                      |              |                      | -                          |
| Configurations Guide" - > Part D Or Part E  ORA-01013: user requested cancel of current operation  Wrong ODBC Install Oracle Client operator on Reporter invalid character Error -1; State:37000,Native: 911,Origin:[Micros oft] ORA-01013: user Go to System DSN and select Reporter. Select the Configure button. If the "Enable Query Timeout" option currently checked please uncheck it.  Wrong ODBC Install Oracle Client software on Reporter server and use the Oracle Driver, Not "Microsoft ODBC for Oracle") is being used.  Driver, Not "Microsoft ODBC for Oracle".                                                                                                    |                      |              |                      |                            |
| ORA-01013: user requested cancel of current operation  ORA-09911: invalid character Error -1; State:37000,Native: 911,Origin:[Micros oft] ORA-01013: user Go to System DSN and select Reporter. Select the Configure button. If the "Enable Query Timeout" option currently checked please uncheck it.  Wrong ODBC Install Oracle Client software on Reporter server and use the Oracle Driver, Not "Microsoft ODBC for Oracle") is being used.  Driver, Not "Microsoft ODBC for Oracle".                                                                                                    |                      |              |                      |                            |
| ORA-01013: user requested cancel of current operation  ORA-01013: user requested cancel of current operation  ORA-01013: user select Reporter. Select the Configure button. If the "Enable Query Timeout" option currently checked please uncheck it.  ORA-00911: Wrong ODBC Install Oracle Client software on Reporter driver("Microsoft Software on Reporter Server and use the Oracle State:37000,Native: being used.  ORA-00911: ODBC for Oracle") is being used.  ORA-00911: ODBC for Oracle ODBC for Oracle ODBC for Oracle.                                                                                                    |                      |              |                      | <u> </u>                   |
| requested cancel of current operation    Select Reporter. Select the Configure button. If the "Enable Query Timeout" option currently checked please uncheck it.    ORA-00911:   Wrong ODBC driver   ODBC for Oracle") is State:37000,Native:   being used.   Driver, Not "Microsoft ODBC for Oracle".                                                                                                    | 07 + 6:0:5           |              |                      |                            |
| current operation  the Configure button. If the "Enable Query Timeout" option currently checked please uncheck it.  ORA-00911: invalid character Error -1; ODBC for Oracle") is State:37000,Native: 911,Origin:[Micros oft][ODBC driver  the Configure button. If the "Enable Query Timeout" option currently checked please uncheck it.  ODBC for Oracle Client software on Reporter server and use the Oracle Driver, Not "Microsoft ODBC for Oracle".  ODBC for Oracle".                                                                                                    |                      |              |                      | 3                          |
| button. If the "Enable Query Timeout" option currently checked please uncheck it.  ORA-00911: Wrong ODBC Install Oracle Client invalid character driver("Microsoft software on Reporter Error -1; ODBC for Oracle") is server and use the Oracle State:37000,Native: being used. Driver, Not "Microsoft ODBC for Oracle".  911,Origin:[Micros oft][ODBC driver                                                                                                    | _                    |              |                      | -                          |
| Query Timeout" option currently checked please uncheck it.  ORA-00911: Wrong ODBC Install Oracle Client driver("Microsoft software on Reporter Error -1; ODBC for Oracle") is server and use the Oracle State:37000,Native: being used. Driver, Not "Microsoft ODBC for Oracle". oft][ODBC driver                                                                                                    | current operation    |              |                      | $\boldsymbol{\mathcal{C}}$ |
| Currently checked please uncheck it.  ORA-00911: Wrong ODBC Install Oracle Client driver("Microsoft software on Reporter State:37000,Native: being used.  Driver, Not "Microsoft ODBC for Oracle".  ODBC for Oracle".                                                                                                    |                      |              |                      |                            |
| ORA-00911:  invalid character  Error -1;  State:37000,Native:  911,Origin:[Micros  oft][ODBC driver    Dease uncheck it.   Wrong ODBC   Install Oracle Client                                                                                                    |                      |              |                      | ~ •                        |
| ORA-00911: invalid character Error -1; State:37000,Native: 911,Origin:[Micros oft][ODBC driver  Wrong ODBC Install Oracle Client software on Reporter server and use the Oracle Driver, Not "Microsoft ODBC for Oracle".                                                                                                    |                      |              |                      | 3                          |
| invalid character Error -1; State:37000,Native: 911,Origin:[Micros oft][ODBC driver  driver("Microsoft ODBC for Oracle") is server and use the Oracle Driver, Not "Microsoft ODBC for Oracle". ODBC for Oracle".                                                                                                    |                      |              |                      | _                          |
| Error -1; State:37000,Native: 911,Origin:[Micros oft][ODBC driver  ODBC for Oracle") is server and use the Oracle Driver, Not "Microsoft ODBC for Oracle".                                                                                                    | ORA-00911:           |              | Wrong ODBC           | Install Oracle Client      |
| State:37000,Native: 911,Origin:[Micros oft][ODBC driver  being used.  Driver, Not "Microsoft ODBC for Oracle".                                                                                                    | invalid character    |              | driver("Microsoft    | software on Reporter       |
| 911,Origin:[Micros oft][ODBC driver ODBC for Oracle".                                                                                                    | Error -1;            |              | ODBC for Oracle") is | server and use the Oracle  |
| oft][ODBC driver                                                                                                    | State:37000, Native: |              | being used.          | Driver, Not "Microsoft     |
| oft][ODBC driver                                                                                                    | 911,Origin:[Micros   |              | -                    | ODBC for Oracle".          |
|                                                                                                    |                      |              |                      |                            |
| for Oracle][Oracle]                                                                                                    |                      | 1            |                      |                            |

## **SQLServer/MSDE Error codes:**

| Database Error       | Module       | Cause                    | Action                     |
|----------------------|--------------|--------------------------|----------------------------|
| State:S0002,Native:  | RepMaint.exe |                          | Metric lists must be       |
| 208. Invalid object  |              |                          | manually assigned to the   |
| name                 |              |                          | Discovered                 |
|                      |              |                          | Systems/Groups for this    |
|                      |              |                          | configuration to work. It  |
|                      |              |                          | is necessary to Gather     |
|                      |              |                          | data after adding and      |
|                      |              |                          | associating                |
|                      |              |                          | a new Metric list.         |
|                      |              |                          | Also refer to:             |
|                      |              |                          | http://www.openview.hp.    |
|                      |              |                          | com/ecare/getsupportdoc    |
|                      |              |                          | ?docid=OV-EN011997         |
| S0022, Native: 207   |              |                          | Run 'NewDB.exe'. This      |
| Invalid column       |              |                          | will create necessary      |
| name                 |              |                          | database schema.           |
| State:22003, Native: |              | The problem is           | Change the data type of    |
| 8115                 |              | table's ID field         | "ID" field in the TABLE    |
| Arithmetic           |              | reaching its size limit. | from "INT" to "BIGINT"     |
| overflow error       |              |                          | If this is still not       |
| converting           |              |                          | sufficient take a backup   |
| IDENTITY to data     |              |                          | and reset ID value for the |
| type int             | D G          |                          | table.                     |
| State:37000, Native: | RepCrys.exe  |                          | When Groups are added      |
| 170                  |              |                          | through Reporter UI. It    |
| Incorrect syntax     |              |                          | does this validation for   |
|                      |              |                          | special characters.        |
|                      |              |                          | When Reporter is           |
|                      |              |                          | integrated with OVOW,      |
|                      |              |                          | Create group names in      |
|                      |              |                          | OVOW that doesn't have     |
|                      |              |                          | these special characters - |
|                      |              |                          | %'''#\/:*? ><              |

## Ø DSN Settings

Run the program "odbcad32.exe". Go to "System DSN" tab.

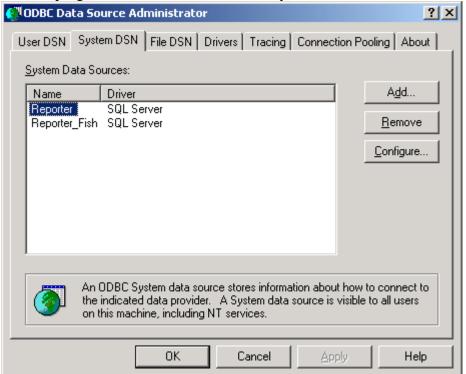

Select 'Reporter' DSN. Click 'Configure'. Verify it has following settings.

## ü MS-SQL Server / MSDE as Database

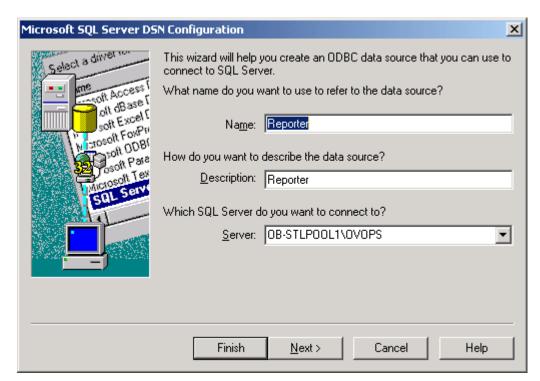

#### Click 'Next'

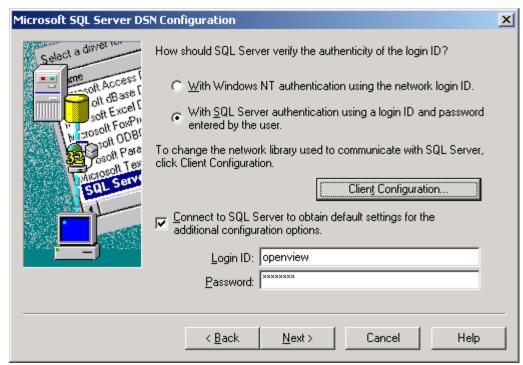

Select SQL Server authentication and enter login information.

## Click 'Client Configuration'.

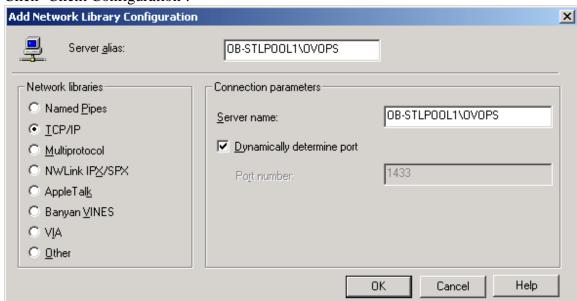

These are the default settings for the Client Configuration.

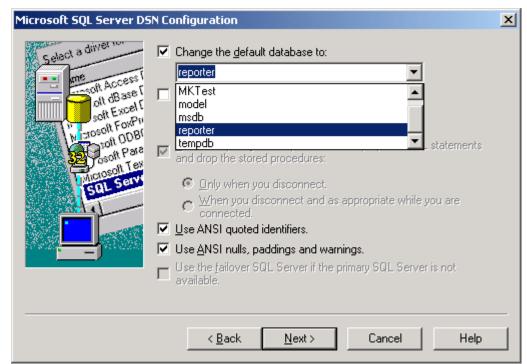

Please select the database explicitly (optional). Click Next.

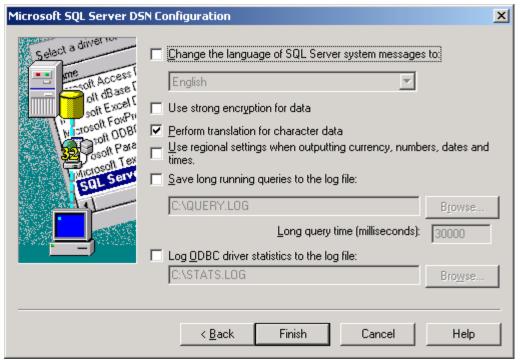

Click 'Finish'.

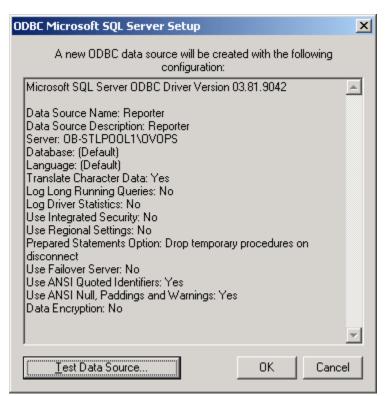

Click 'Test Data Source'.

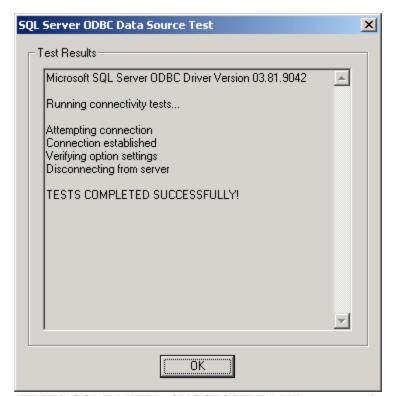

'TESTS COMPLETED SUCCESSFULLY!' message should appear. Say OK. And Close the DSN configuration application

#### ü Oracle as Database

| Oracle ODBC Driver Configu | ıration                                               |
|----------------------------|-------------------------------------------------------|
|                            | OK                                                    |
| Data Source Name           | Reporter                                              |
| Description                | Cancel                                                |
| TNS Service Name           | REPORTER Help                                         |
| User ID                    | openview Test Connection                              |
|                            |                                                       |
| Application Oracle Wo      | rkarounds   SQLServer Migration   Translation Options |
| Enable Result Sets         | ▼ Enable Query Timeout ▼ Read-Only Connection □       |
| Enable Closing Cursors     | ☐ Enable Thread Safety ☑ SQLGetData Extensions ☐      |
| Batch Autocommit Mode      | Commit only if all statements succeed                 |
|                            |                                                       |
|                            |                                                       |

Click on "Test Connection".

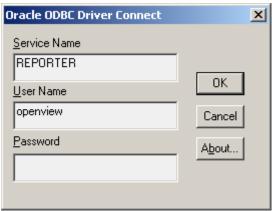

Enter Password, click OK

You should get the following Successful message box.

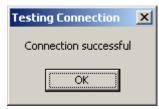

Say OK. And Close the DSN configuration application.

## Ø Firewall Settings

Reporter will connect to agents for performance data retrieval from OVPA/MWA using the following ports. The following table shows the necessary ports to be opened from Reporter to the agent.

| Agent Type            | Port settings         |
|-----------------------|-----------------------|
| MWA(3.x)              | Perflbd – 382         |
|                       | RPC/DCED - 135        |
|                       | Rep_server port range |
| OVO Agents / OVPA 4.x | Coda – 381            |
|                       |                       |
|                       | llbserver – 383       |

#### Also refer to the documents:

http://openview.hp.com/ecare/getsupportdoc?docid=OV-EN019987 http://openview.hp.com/ecare/getsupportdoc?docid=OV-EN014769

## Reporter Integration with other OV products

## Ø OVO/U (OVOpearations for Unix)

Ü Refer to the documentation at:

"Installation and Special Configurations Guide" ->

Section 4: Oracle Database Setup ->

Part C (to generate reports on OVO-managed systems).

Reporter's Discover\_ITO.exe program targets the OpenView Operations database.

## Ø OVO/W (OVOpearations for Windows)

For Reporter 3.5, to integrate with OVOW, it has to be installed on the same system as OVOW.

Reporter 3.6 can integrate with Remote OVOW Server.

To enable this, open Reporter UI -> File -> Configure -> Options,

Under OVOW Settings, enter OVOW Management Server, User Name and Password Details.

- Ü User Name used for Reporter/OVOW integration should have Administrative Privileges on OVOW Management Server.
- Ü If Reporter 3.6 (Full) and OVOW exists on same system, refer to: <a href="http://openview.hp.com/ecare/getsupportdoc?docid=OV-EN020111">http://openview.hp.com/ecare/getsupportdoc?docid=OV-EN020111</a>

Ü Remove discover\_neutron program from scheduler if you are not integrating with remote OVOW management server

#### Ø OVPM

OVPM5.0 and OVPM/Unix4.5 integrates with Reporter through OVPMconfig.ini (refer to OVPM documentation).

Ü Refer to these documents if there are any problems with the integration: <a href="http://openview.hp.com/ecare/getsupportdoc?docid=OV-EN019901">http://openview.hp.com/ecare/getsupportdoc?docid=OV-EN019901</a>
 <a href="http://openview.hp.com/ecare/getsupportdoc?docid=OV-EN019992">http://openview.hp.com/ecare/getsupportdoc?docid=OV-EN019992</a>

#### Ø SPIs

Reporter packages which are compatible with Reporter 3.6 are available through OVSPI media shipped with OVOW7.5 (OR) <a href="ftp://ftp.hp.com/pub/ovreporter">ftp://ftp.hp.com/pub/ovreporter</a>

#### Ø NNM

Existing Reporter NNM integration package is compatible with Reporter 3.5 only. Reporter 3.6 compatible package will be released soon.

## Reporter Settings

#### Ø MetricList Rules

Reporter uses Metric Lists to control what data is gathered from each Agent. The rules for metric lists are:

- Ü The name of the metric list will become the name of the database table. It is strongly recommended that you avoid special characters and keep the entire metric list name in the uppercase. Avoid database keywords and SQL reserved words.
  - e.g.: DISK is a keyword in SQL Server/MSDE. Using this name to MetricList will cause errors if your database is SQL Server/MSDE.
- Ü A metric list will gather data from exactly one class of data. Pattern matching is available to collect from multiple data sources, but the class must be unique.

- Ü Once the summarization level has been chosen for a metric list, it cannot be changed. You will not be allowed to mix different summarization levels in the same database table.
- Ü When a metric list is assigned to a system or group of systems, a data source name or pattern match must be provided. Only data sources that match this pattern and provide a class that exactly matches the metric list class will be gathered.

#### Ø Shift Rules

- Ü Shifts should not span across days.
- Ü Do not overlap the hours that are specified in different shifts.
- Ü Reporter 3.6 has these validations in Reporter UI. In Reporter 3.5 user has to take care of these.

Note: Hours that are not selected are noted as OFFSHIFT in the database and in reports.

## **Reporter Performance Tips**

- Ü Read the Scalability Guide in the online Concepts Guide
- Ü Configure RepCrys to multiprocessing RepCrys can be configured to schedule each report individually.

From the Reporter, change the RepCrys schedule entry to add a parameter of -schedule. Now run the RepCrys -schedule entry; this should add a bunch of RepCrys entries to the table.

The newly populated schedule table allows us two performance improvement options.

- 1. We can schedule expensive but rarely viewed reports to be generated weekly. This can be done from Reporter.exe.
- 2. We can get some report generation concurrency.
- Ü Increase the Gather concurrency (if very fast CPU and large memory size)
- Ü Discovery or Gather processes are effected by the speed of the network. In a static environment, only discover once a week or month
- Ü Add memory and CPU speed to the Reporter server
- Ü Minimize groups and customers to the absolute minimum
- Ü Verify if any redundant reports assigned to Report Families. You can verify redundant reports with the following sql query:

SELECT REPORTNAME, COUNT(REPORTNAME) AS REPCOUNT FROM REPORTFAMILIES GROUP BY REPORTNAME HAVING COUNT(REPORTNAME) > 1 ORDER BY REPCOUNT;

- Ü Review the 'All' group and verify that all systems add value to the reports. If not, use On Demand Reporting to report occasionally Use On Demand reporting to eliminate single system reports
- Ü If possible, run with a local DB can reduce processing time
- Ü Cache small tables and sequence numbers:

Reporter has several rather small tables that are used frequently. With your DBA's help, the following tables may be cached: SYSTEMS
REPORTSPERGROUP
REPORTSPERSYSTEM
GROUPS

Also consider caching the Sequence numbers for the collection tables.

#### Scheduler Return Codes

| Return Code | Description                                                                                                    |
|-------------|----------------------------------------------------------------------------------------------------|
| -1          | Running                                                                                                    |
| 0           | OK                                                                                                    |
| 2           | Unable to communicate with System or MWA                                                                                                    |
| 3           | Communication error with Agent                                                                                                    |
| 4           | Unable to communicate with MWA                                                                                                    |
| 5           | Old Agent version                                                                                                    |
| 6           | RPC communications error                                                                                                    |
| 7           | Can not set time range to collect                                                                                                    |
| 8           | No metric list                                                                                                    |
| 9           | Error writing data to DB                                                                                                    |
| 10          | Fatal Error during gather                                                                                                    |
| 11          | No rep_server running on agent                                                                                                    |
| 12          | Unable to communicate with system                                                                                                    |
| 13          | Connection refused – possible security violation                                                                                                    |
| 14          | Can not communicate with Coda sub agent                                                                                                    |
| 15          | Missing remote table                                                                                                    |
| 16          | Can not validate table                                                                                                    |
| 128         | OS specific error(High probability for this error is necessary libraries/dlls are missing. Run the erraneous module alone from command prompt to see which library is missing) |

| 62000       | Time Out                             |
|-------------|--------------------------------------|
| 62001       | Killed                               |
| 62002       | Unknown                              |
| 62003       | Failed                               |
| 62004       | Program terminated with an exception |
| 62005       | Invalid License                      |
| -1073741819 | OS specific error                    |
| (C0000005)  |                                      |
| -2147217394 | OS specific error                    |
| (8004100E)  |                                      |

# **Crystal Print Engine Return Codes**

| <b>Return Code</b> | Description                                                       |
|--------------------|-------------------------------------------------------------------|
| 0                  | Success                                                           |
| 101                | Expected a system ID in the report definition but found none      |
| 102                | Make Report error                                                 |
| 103                | Unable to start print engine                                      |
| 104                | report template file not found                                    |
| 105                | Print Engine error                                                |
| 106                | Invalid or missing run time parameters                            |
| 107                | Report name not specified on the command line                     |
| 109                | Group name processing encountered a memory exception              |
| 110                | Can't connect to the database table                               |
| 111                | Can't get table info                                              |
| 112                | Can't logon to the server                                         |
| 113                | Cannot load a .dll                                                |
| 114                | no data in the generated report                                   |
| 115                | Crystal job not started                                           |
| 116                | Crystal job failed                                                |
| 117                | Crystal job cancelled                                             |
| 118                | Too many data                                                     |
| 500                | There is not enough memory available to complete the call or an   |
|                    | incorrect ODBC handle was specified.                              |
| 501                | You have specified a job number that does not exist.              |
| 502                | You have specified a handle that does not exist.                  |
| 503                | The string you are calling with PEGetHandleString is too long     |
|                    | for the buffer allocated. If returned by other routines, it means |
| 704                | that the string does not end with a null byte.                    |
| 504                | You have specified a report that does not exist in the path.      |
| 505                | You have made the PEStartPrintJob call without first specifying   |
| 506                | a print destination.                                              |
| 506                | You have tried to set an Nth file name and the file number you    |

|             | specified is out of the existing range. 0<= fileN < N files.                               |
|-------------|--------------------------------------------------------------------------------------------|
| 507         | There is an error in the file name you specified.                                          |
| 508         | The field number you specified is out of the existing range.                               |
|             | 0<=fieldN<= N fields.                                                                      |
| 509         | The program can not add the field name you specified.                                      |
| 510         | The program can not add the formula name you specified.                                    |
| 511         | Sort direction must be either PE_SF_DESCENDING or                                          |
| 011         | PE_SF_ASCENDING.You have specified a sort direction other                                  |
|             | than those allowed                                                                         |
| 512         | The Report Engine must be open in order for the call to be                                 |
|             | successful. Your code is lacking a PEOpenEngine call.                                      |
| 513         | The printer driver for the printer you specified is missing or                             |
|             | there is no default printer installed.                                                     |
| 514         | The name you have specified for the export file already exists.                            |
|             | You must delete the file and export again or specify a different                           |
|             | file.                                                                                      |
| 515         | There is a formula error in the replacement formula text.                                  |
|             | Review the formula syntax and retry. This also returns the                                 |
|             | formula name and a formula message indicating the source of                                |
|             | the error.                                                                                 |
| 516         | The group section you specified is now invalid in the report,                              |
|             | i.e., a group is based on a formula field and the formula has                              |
|             | changed so it is no longer suitable for basing a group on.                                 |
| 517         | Only one application can access the Report Engine at one time.                             |
| <b>5</b> 10 | There is currently another application using the engine.                                   |
| 518         | You have given a bad value as the section code for some function like PESetGroupCondition. |
| 519         | There is no print window available to make your call successful                            |
| 319         | (for any call that depends on a print window already existing:                             |
|             | PEGetWindowHandle, PECloseWindow, PEPrintWindow).                                          |
| 520         | You are trying to start a print job that has already been started.                         |
| 320         | This can happen if you start a print job and then try to start                             |
|             | printing again before the previous printing has finished.                                  |
| 521         | The summary field specified as a group sort field is invalid or                            |
|             | non-existent.                                                                              |
| 522         | There are not enough Windows system resources to process the                               |
|             | function.                                                                                  |
| 523         | You have specified an invalid group condition.                                             |
| 524         | You tried to initiate printing while Crystal Reports was already                           |
|             | printing a job.                                                                            |
| 525         | There is something wrong with the report you are trying to                                 |
|             | open.                                                                                      |
| 526         | You have not specified a default printer. Specify a default                                |
|             | printer via the Windows Control Panel.                                                     |
| 527         | Unable to connect to the Server or unable to successfully run                              |

|     | the SQL query. Some of the most common reasons for the error to occur are:                                                                                            |
|-----|----------------------------------------------------------------------------------------------------|
|     | ◆ Database Driver DLLs can not be found                                                                                                    |
|     | ◆ LogOnInfo Parameters are not NULL terminated.                                                                                                    |
|     | ◆ Incorrect Logon Parameters. Ensure that the ServerName, DatabaseName, UserId, and Password are all valid for the server that you are trying to logon to.            |
|     | ◆ Incorrect structSize given for LogOnInfo Structure. If an incorrect value is given here, a SQL Server error may result. The correct value for the structSize is 514 |
|     | ◆ Incorrect SQL Query or the query generated an ODBC error or server error.                                                                                           |
| 528 | You have specified an invalid line number.                                                                                                    |
| 529 | When printing to file or when sorting, the program requires more room than is available on the disk.                                                                  |
| 530 | In trying to print to file, the program is encountering another file problem besides disk full.                                                                       |
| 531 | You have specified an incorrect password.                                                                                                    |
| 532 | The database DLL is corrupt.                                                                                                    |
| 533 | Something is wrong with the database you have specified. You may need to verify using the Database Verify Database command.                                           |
| 534 | The database DLL is corrupt, missing or out of date.                                                                                                    |
| 535 | You have attempted to log on using incomplete or incorrect session parameters.                                                                                        |
| 536 | You have attempted to log on using incomplete or incorrect log on parameters.                                                                                         |
| 537 | The table you have specified can not be found.                                                                                                    |
| 538 | The structure size of the structure parameter has not been set correctly.                                                                                             |
| 539 | You have specified an invalid date using the PESetPrintDate function.                                                                                                 |
| 540 | The DLL required by your export call is either missing or out of date. This error can also be caused by an invalid export options parameter.                          |
| 541 | An export DLL has reported an error.                                                                                                    |
| 542 | You are using the previous page control in the print window when you are already at the first page of the report.                                                     |
| 543 | You are using the next page control in the print window when you are already at the last page of the report.                                                          |
| 544 | Access to report file denied. Another program or user may be                                                                                                    |

|      | using it. If an OLE-based report is already open in CRW and                     |
|------|---------------------------------------------------------------------------------|
|      | you are trying to open it via CRPE, the call will fail.                         |
| 545  | The user clicked the cancel button.                                             |
| 546  | The program can not open the report (which includes an OLE                      |
| 310  | 2.0 object) because OLE 2.0 can not be loaded.                                  |
| 547  | You have specified an invalid row or column field in your                       |
|      | Cross-Tab report.                                                               |
| 548  | You are trying to run a Cross-Tab report without specifying a summarized field. |
| 549  | You have called PEDecodeExportOptions before first calling                      |
|      | PEGetExportOptions.                                                             |
| 550  | You have used an invalid page number with PEShowNthPage.                        |
| 552  | Returned by PESetNthParam when there is no table in the                         |
|      | current report that is based on a stored procedure.                             |
| 553  | The parameter you have specified does not exist in the stored                   |
|      | procedure, or the value you have entered is not valid for the                   |
|      | specified parameter.                                                            |
| 554  | The graph specified for the section does not exist.                             |
| 555  | The graph type you have indicated with PESetGraphType is not                    |
|      | valid.                                                                          |
| 556  | Returned by PESetGraphData if:n                                                 |
| 557  | Returned by PESetGraphData if the report is not a Cross-Tab,                    |
|      | and colGroupN differs from the graph's current value for                        |
|      | colGroupN.                                                                      |
| 558  | Returned by PESetGraphText. The graph text structure                            |
| 7.70 | PEGraphTextInfo contains an invalid entry.                                      |
| 559  | Returned by PESetGraphOptions. The graph options structure,                     |
| 7.60 | PEGraphOptions contains an invalid entry.                                       |
| 560  | Returned by PESetMinimumSectionHeight. The section height                       |
|      | specified is either negative or 0; it must be a value greater than 0            |
| 561  | Returned by PESetNthParameterField. The valueType specified                     |
| 501  | in the PEParameterFieldInfo structure is invalid for a parameter                |
|      | field. It must be one of the following: number, currency,                       |
|      | Boolean, date, or string                                                        |
| 562  | Returned by PEOpenSubreport. The subreport name passed                          |
|      | does not exist.                                                                 |
| 564  | Returned by PESetDialogParentWindow. The parent window                          |
|      | handle specified is invalid.                                                    |
| 565  | Returned by PEZoomPreviewWindow. The zoom factor passed                         |
|      | in the level parameter is invalid. It must be 0, 1, $2 >= 25$ , <=              |
|      | 400, or one of the defined constants.                                           |
| 567  | Returned if the total length of the page header and page footer is              |
|      | greater than the length allotted for a page.                                    |
| 568  | Returned if GDI memory gets down to 10%. The program will                       |

|     | give this message rather than GPF.                                         |
|-----|----------------------------------------------------------------------------|
| 570 | Returned when the user passes in an invalid group number. This             |
| 370 | can happen, for example, when the user passes an invalid group             |
|     | number to PEAddGroup.                                                      |
| 572 | Returned when the user passes in a negative value where a                  |
| 3,2 | value greater than zero should be passed. This can happen, for             |
|     | example, when the user passes a negative section height to                 |
|     | PESetMinimumSectionHeight.                                                 |
| 573 | Returned when the user passes in an invalid pointer, for                   |
|     | example, an invalid structure pointer, an invalid string pointer,          |
|     | etc.                                                                       |
| 594 | Returned when the user passes in an invalid parameter field                |
|     | number, for example, when the user passes an invalid parameter             |
|     | field number to PESetNthParameterField.                                    |
| 599 | Returned when the user passes invalid information to                       |
|     | PELogonServer, or PELogOffServer. This can happen, for                     |
|     | example, if the user does not specify the server name.                     |
| 692 | Invalid export DLL or export format.                                       |
|     | Compare versions of existing crystal DLLs under all directories            |
|     | that are part of system PATH variable, with the versions                   |
|     | mentioned in the Reporter release notes.                                   |
|     | Rename redundant/old Dlls, if found.                                       |
| 723 | Failed to open a rowset.                                                   |
|     | This error occurs when incompatible report templates are used.             |
|     | Please refer to the 'RepCrys Problems' section above.                      |
| 998 | This error occurs when the Report engine is trying to build a              |
|     | report (group) and there is no data available. This is generally           |
|     | because the Crystal DLLs are not in sync (Crystal 7 vs. Crystal            |
|     | 8).                                                                        |
|     | Solution: remove the DLLs that are listed in the release notes             |
|     | for the Crystal Runtime Engine in the <winsys sys32=""> directory</winsys> |
|     | and the <winsys crystal=""> directory, then re-install Reporter.</winsys>  |
| 000 | DLL conflicts will be resolved.                                            |
| 999 | Internal error.                                                            |

# Windows Specific Error Codes

http://msdn.microsoft.com/library/en-us/debug/base/system\_error\_codes.asp

# **Checklist Questions for Isolating Problems in Reporter**

• What version of Reporter are you running?

- What version of SPI are you running? (DB-SPI, Exchange-SPI, SAP-SPI, etc.)
- Integration with other products NNM, OVO, OVIS
- Which database and which version of the database are you using?
- What Service Pack is the system running?
- What version of Crystal Reports do you have installed (if applicable)?
- Is 'Tracing' turned on and do you have the trace files?
- Integration with DSI log file?
- What is the Gather interval?
- What is the displayed symptom? :
  - Error messages
  - No reports
  - Wrong reports
  - Reporter won't run

## OpenView Knowledgebase

OpenView's award winning support site:

http://support.openview.hp.com/support.jsp?fromOV=true.

http://support.openview.hp.com/selfsolve/do/search

Among other things, you'll find patches, manuals, FAQs and a knowledge database of known problems and work-arounds.